**SearchGnome Активированная полная версия Full Product Key Скачать**

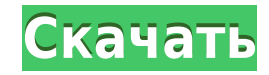

Настройка и хранение неограниченного количества поисковых запросов. Автоматически повторно запускать запланированные поиски по мере необходимости. Автоматически отображать новые и измененные элементы. Предупреждать, прежде чем просмотренные элементы должны закончиться. Список продуктов показывает текущую цену продажи, наличие товара, лучшие предложения, количество и статус аукциона. Чем качественнее и полнее данные, тем подробнее будут результаты поиска. Если я ищу низкие цены без ограничения количества, еВау вернет товары с лучшими предложениями. Для поиска конкретных товаров укажите количество. Это улучшит результаты поиска. Поисковая система отдает наивысший приоритет текущей цене продажи. Однако если вы определите лучшее предложение как предыдущую цену продажи, результаты поиска будут отдавать предпочтение второму лучшему предложению. Функция поиска изображений позволяет вам искать определенное изображение (или набор изображений), например. номер модели, марка, цвет и т. д. Если вы выберете фильтр, все изображения в результатах поиска будут отфильтрованы соответствующим образом. Если для обработки всех результатов поиска недостаточно времени, первые несколько результатов будут отображаться на экране в виде журнала. Вы также можете просмотреть журнал результатов позже с помощью параметра «Журнал результатов» на вкладке «Поиск» панели управления. Если у вас есть более 10 активных поисковых запросов, вы можете выйти из системы (браузер закроется и приложение закроется) и начать новый поиск. Используйте кнопку «Очистить», чтобы очистить все поисковые запросы и выйти из системы. Возможность выхода из системы позволяет выполнять более 10 запросов без повторного входа в систему. Для каждого поиска можно индивидуально настроить удаление результатов после определенного времени бездействия. Вы можете легко сохранить или отправить по электронной почте результаты поиска. Каждый поиск имеет свой собственный URL-адрес, поэтому вы можете легко скопировать и вставить его в свои электронные письма и т. д. Если щелкнуть поиск в списке, отобразятся результаты поиска для этого поиска. Вы также можете использовать кнопки вверх и вниз для просмотра большего или меньшего количества результатов поиска. Результаты поиска можно отсортировать по (нажмите на знак + рядом с названием столбца): Лучшие цены. Даты аукциона. Время окончания аукциона. Лучшие предложения. Новые/измененные предметы. Когда вы используете стрелки влево и вправо для перемещения по

отсортированному списку, будут отображаться только новые/измененные элементы. Результаты поиска можно экспортировать в CSV (комм.

**SearchGnome** 

Это программное обеспечение позволяет управлять неограниченным количеством поисков. Вы можете включать ключевые слова, сортировать список по дате, покупателю,... Подробнее... 123MagicComplete — бесплатный конструктор поиска в реальном времени — создавайте несколько поисковых страниц с раскрывающимися фильтрами. Обязательно! 123Magic — это ответ на ваш вопрос о том, как быстро и легко создать несколько поисковых страниц с большим разнообразием выпадающих фильтров. Вы можете легко добавить столько фильтров, сколько пожелаете. Функции поиска в реальном времени позволяют

выполнять мгновенный поиск из списка или путем нажатия на страницу поиска, которую вы видите. Вы даже можете иметь несколько форматов страницы поиска. Добавьте столько поисковых страниц, сколько хотите. Легко вводите условия поиска, необходимые для страницы поиска. Ключевые слова могут быть добавлены на каждую страницу поиска. (просто перетащите страницу поиска). Легко добавить фильтр на страницу. Выпадающие панели поиска автоматически заполняются только релевантными терминами. Выполните поиск термина, и на странице результатов поиска автоматически отобразятся или скроются списки, содержащие искомый термин. Идеально подходит для электронной коммерции и сбора средств, где вам нужно ограничить результаты поиска, чтобы они были более целенаправленными и конкретными. Поиск по одной или нескольким категориям продаж/аукционов. (продажи, аукционы, переходы, финансирование, розыгрыши, промо и многое другое). Перетащите, чтобы изменить порядок результатов поиска. Перетащите кнопку добавления на страницу результатов поиска, чтобы добавить новую страницу поиска. Нажмите кнопку поиска в левом нижнем углу, чтобы отобразить список результатов поиска. Легко изменить порядок результатов поиска, перетащив их. Поиск среди списков многих различных типов. (включая электронную почту [информационные бюллетени]), списки (продажи, аукционы, финансирование, розыгрыши, промо,... Подробнее... 123MagicCreate — простой, но мощный раскрывающийся список автозаполнения для поиска на аукционах eBay. 123MagicAutoComplete — это простой в использовании инструмент поиска для аукционов eBay. Создайте бесплатную учетную запись на 123Magic.com. Установите и запустите программное обеспечение. Нажмите «Создать» (в левой боковой панели).Добавьте условия поиска в поля. Используйте выпадающий список для поиска. Включите ключевые слова, основные ключевые слова или все. Вы также можете ввести ценовой диапазон, чтобы сузить результаты. Фильтрация позволяет легко сразу увидеть, на что вы хотите сделать ставку. Используйте числовое поле, чтобы установить значение ставки. Нажмите кнопку поиска, и результаты поиска появятся. Вы можете отсортировать результаты по цене, если хотите. 1eaed4ebc0

Приложение SearchGnome позволяет вам искать на аукционах eBay нужные вам предметы. Доступны следующие критерии поиска: \* Можно ввести до 20 условий поиска через запятую. \* Подстановочный знак (\*) позволит вам сопоставить любое из условий в поиске \* Звездочка (\*) позволит вам указать, что поиск должен быть отменен \* Возможности регулярных выражений можно использовать для повышения скорости поиска. Требования SearchGnome: \* Описание товара должно быть введено в одну строку \* Адрес(а) доставки можно ввести в одну строку \* Название аукциона может быть введено в одну строку. \* Для работы SearchGnome необходимо подключение к Интернету. Связанные скрипты: Карточки Скрипты для управления карточками в классе. Мастербук Создавайте или обновляйте мастер-книги (так называемые мастер-списки) и распространяйте их среди учащихся, преподавателей и других пользователей. Включает в себя masterList добавление нескольких списков в одну главную книгу. Основной список Создавайте или обновляйте основные списки и распространяйте их среди учащихся, преподавателей и других пользователей. Стол Скрипт для создания и использования таблиц в классе. Сопоставление данных Сопоставьте ответы учащихся и учителей с листами данных. Сетка Что это?: Создать сетку или таблицу в виде простого текста или html. Как это использовать?: Преобразует сетку в html файл. Дополнительные примечания: сетку можно использовать как замену таблицы в html-документе или списка в текстовом документе. ДатаЯрд Управляйте базой данных класса для студентов и преподавателей. Как это использовать?: Администратор может создавать учетные записи пользователей для учителей и учеников. Студенты могут использовать учетные записи для загрузки и скачивания файлов. Картина Что это?: Загружайте и загружайте изображения из любого веб-браузера на свой компьютер или на любое устройство хранения в сети. Как это использовать?: Вы можете загружать изображения на сайт или на сайт других пользователей, введя URL-адрес в текстовое поле.Также изображения в сети можно отображать, перемещать, скачивать, копировать или удалять. Сайт: Картинки из интернета - с сайта. Как им пользоваться?: Простая в использовании версия просмотра изображений. Просмотр, копирование, удаление или сохранение изображения из Интернета. Несколько изображений можно просматривать одновременно в режиме слайд-шоу. Индекс Что такое

- Свободно - Автоматически отображает новые и измененные элементы - Обновление... SearchGnome — это инструмент, который позволяет вам искать на аукционах eBay. Автоматически отображать новые и измененные элементы. Предупреждать, прежде чем просмотренные элементы должны закончиться. SearchGnome Описание: - Свободно - Автоматически отображает новые и измененные элементы - Обновление... Программное обеспечение SCREENSAVER отображает небольшое окно с полем поиска при запуске и при выборе текста/кнопки, которая находится в списке действий, отображаемых в окне. Выбранный элемент отображается в области отображения. Лицензия: Бесплатное ПО Платформа: Win95/98/ME/NT/2000/XP/Vista ... Модуль Epson FastScan для ScanQ X4, fx-S8010, fx-S8010, fx-S8210, fx-S8220, fx-S8240, fx-S6010; и ScanMaster 9200, 9200c, 9400c; ПК Ноутбук; Мобильный. Модуль используется для контроля и/или

печати документов, отсканированных сканирующим модулем. Это автоматически... Модуль Epson FastScan для ScanQ X4, fx-S8010, fx-S8010, fx-S8210, fx-S8220, fx-S8240, fx-S6010; и ScanMaster 9200, 9200c, 9400c; ПК Ноутбук; Мобильный. Модуль используется для контроля и/или печати документов, отсканированных сканирующим модулем. Это автоматически... Модуль Epson FastScan для ScanQ X4, fx-S8010, fx-S8010, fx-S8210, fx-S8220, fx-S8240, fx-S6010; и ScanMaster 9200, 9200c, 9400c; ПК Ноутбук; Мобильный. Модуль используется для контроля и/или печати документов, отсканированных сканирующим модулем. Это автоматически... Модуль Epson FastScan для ScanQ X4, fx-S8010, fx-S8010, fx-S8210, fx-S8220, fx-S8240, fx-S6010; и ScanMaster 9200, 9200c, 9400c; ПК Ноутбук; Мобильный. Модуль используется для

Процессор: Intel Pentium4 2,8 ГГц Оперативная память: 2 ГБ ОС: Windows 2000/XP Каталог игры: \Steam\steamapps\common\Panthers X\Plugins\ Управление джойстиком: проводной джойстик Xbox 360 Видеокарта: DirectX 9, 1280x1024 или выше DirectX: DirectX 9.0с Жесткий диск: ~50 ГБ Место на жестком диске: 30 ГБ Максимальное количество игроков-людей: 1 Рекомендуемое оборудование: ЦП: Intel Core2Duo 2.